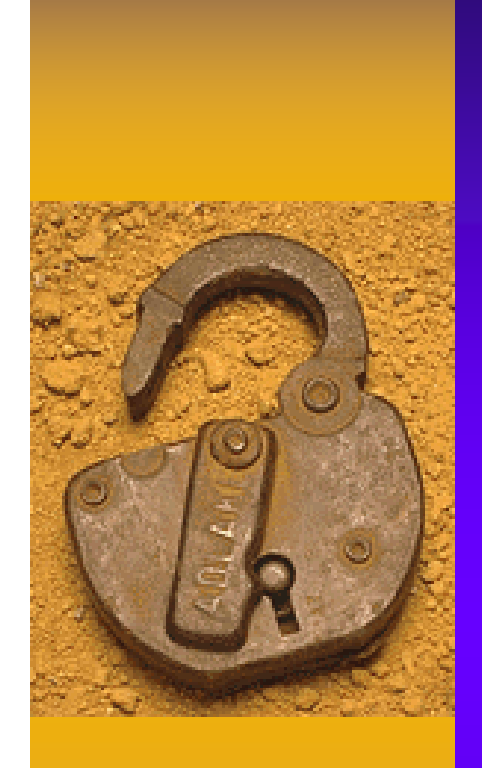

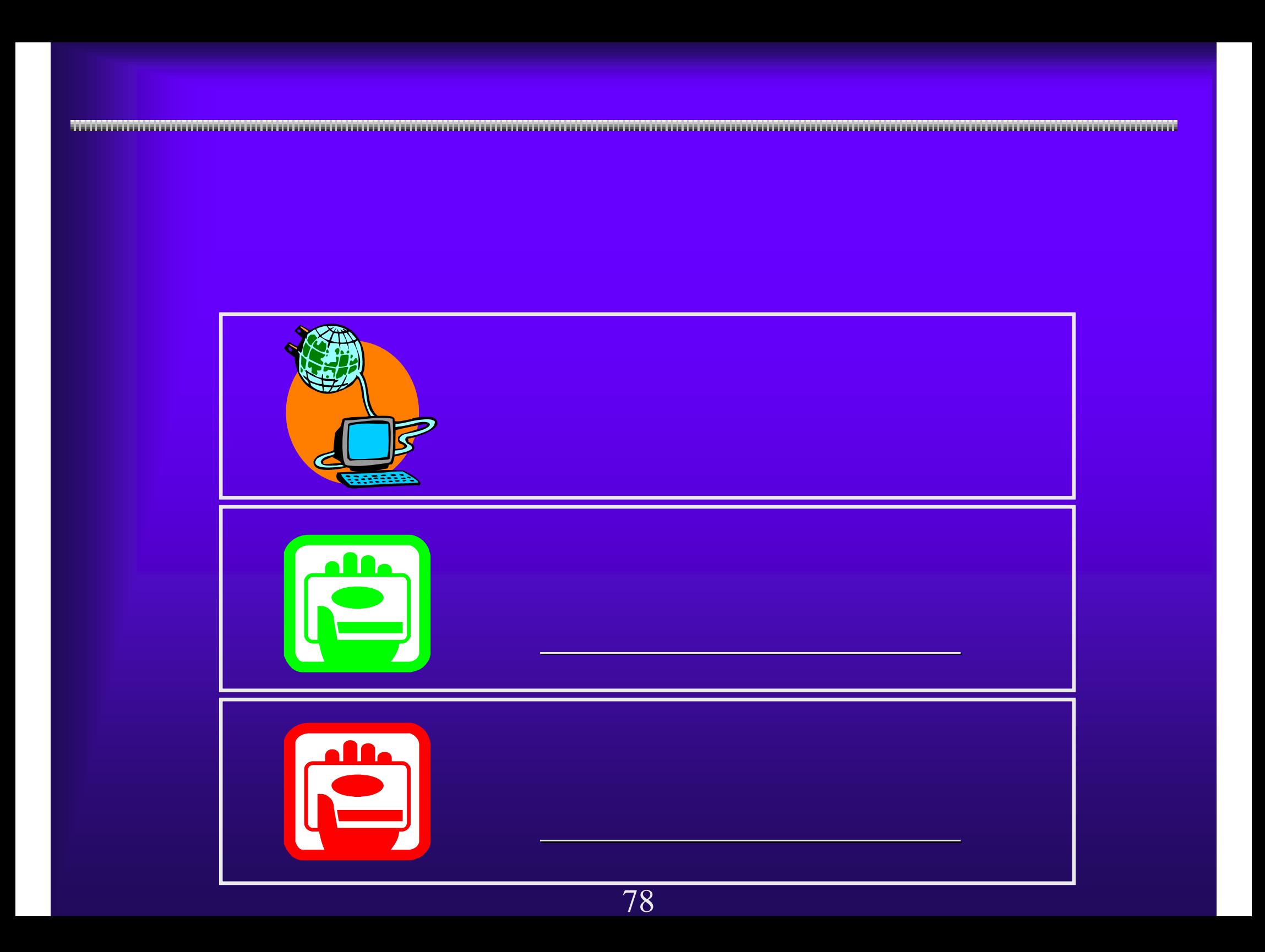

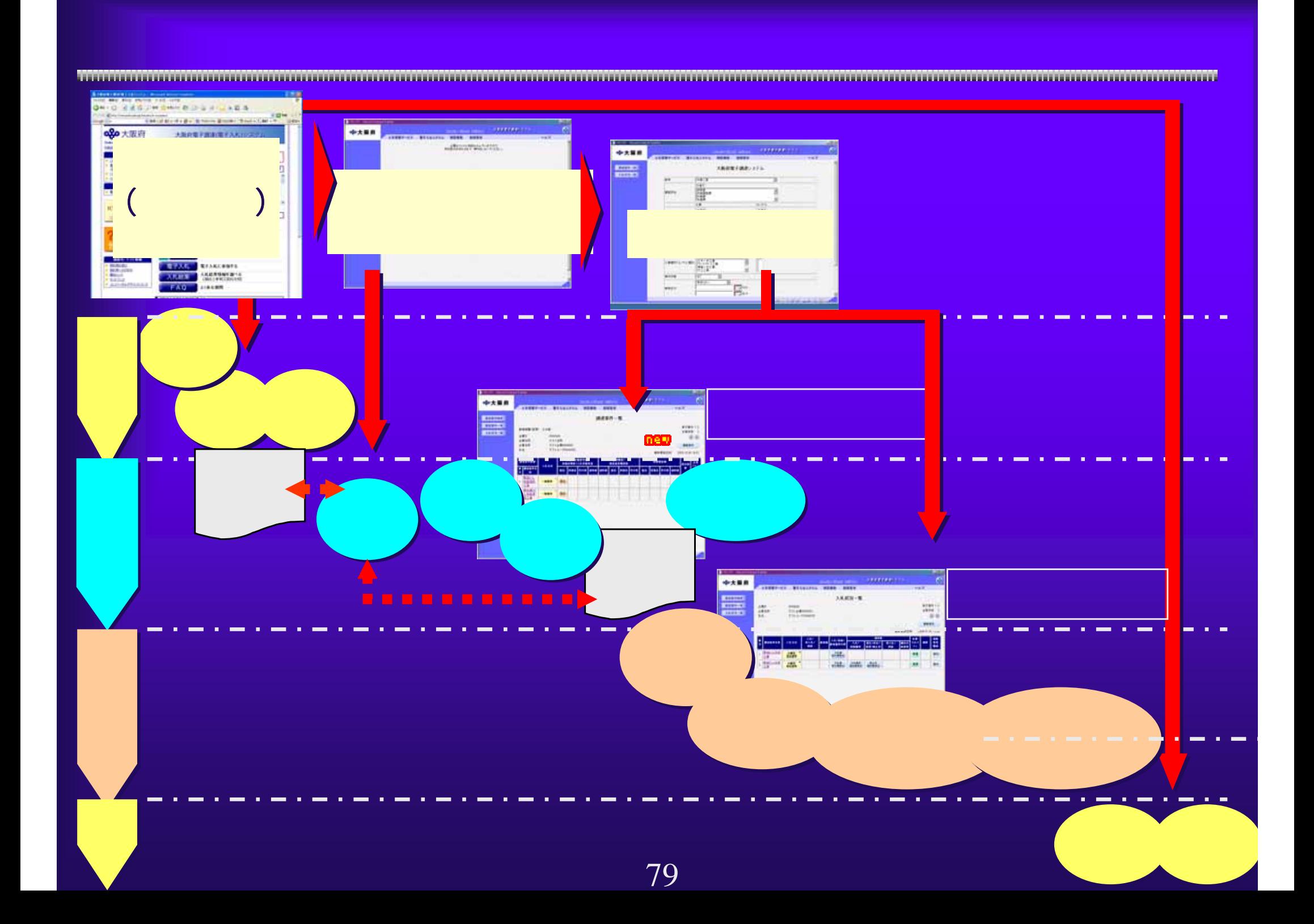

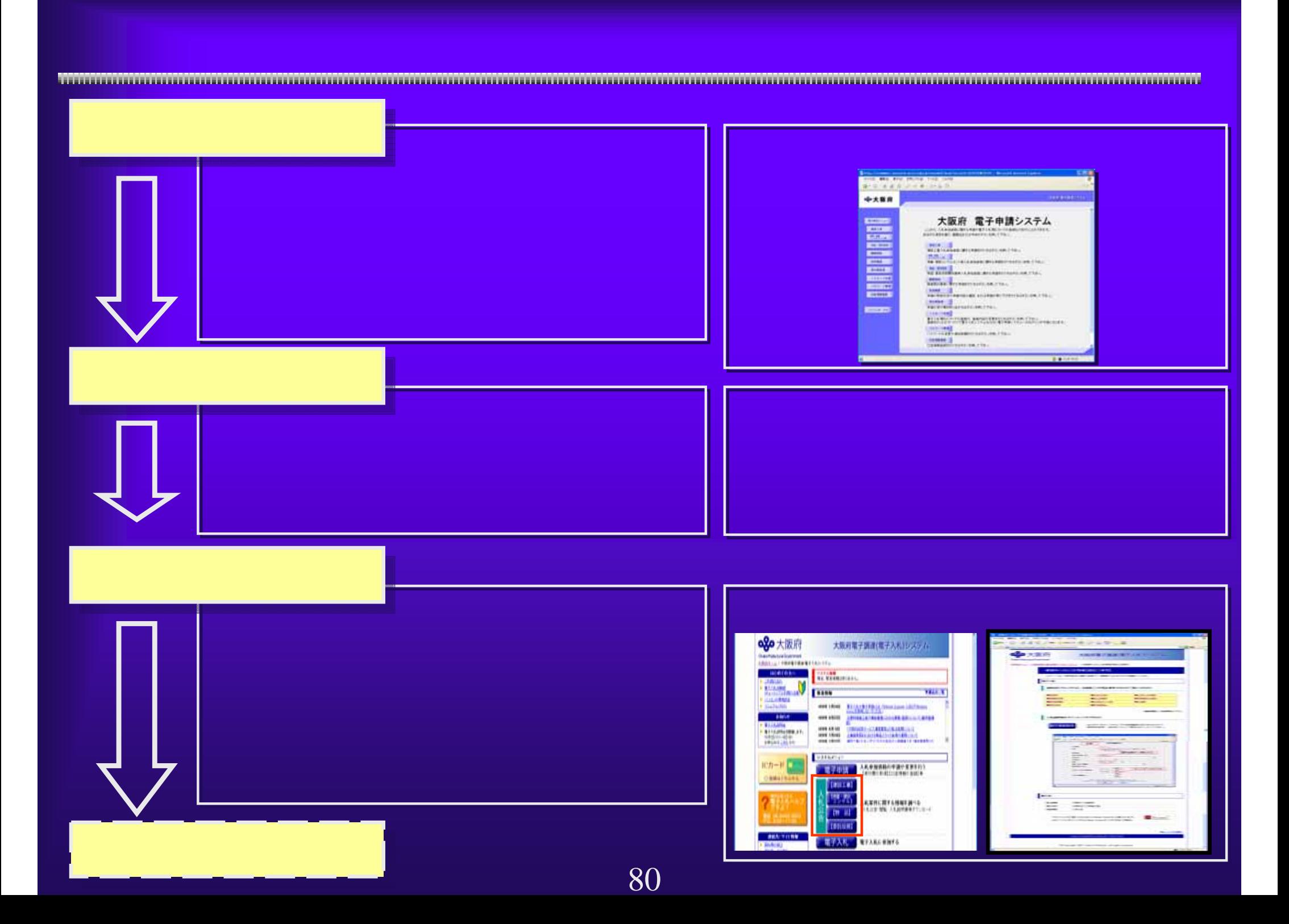

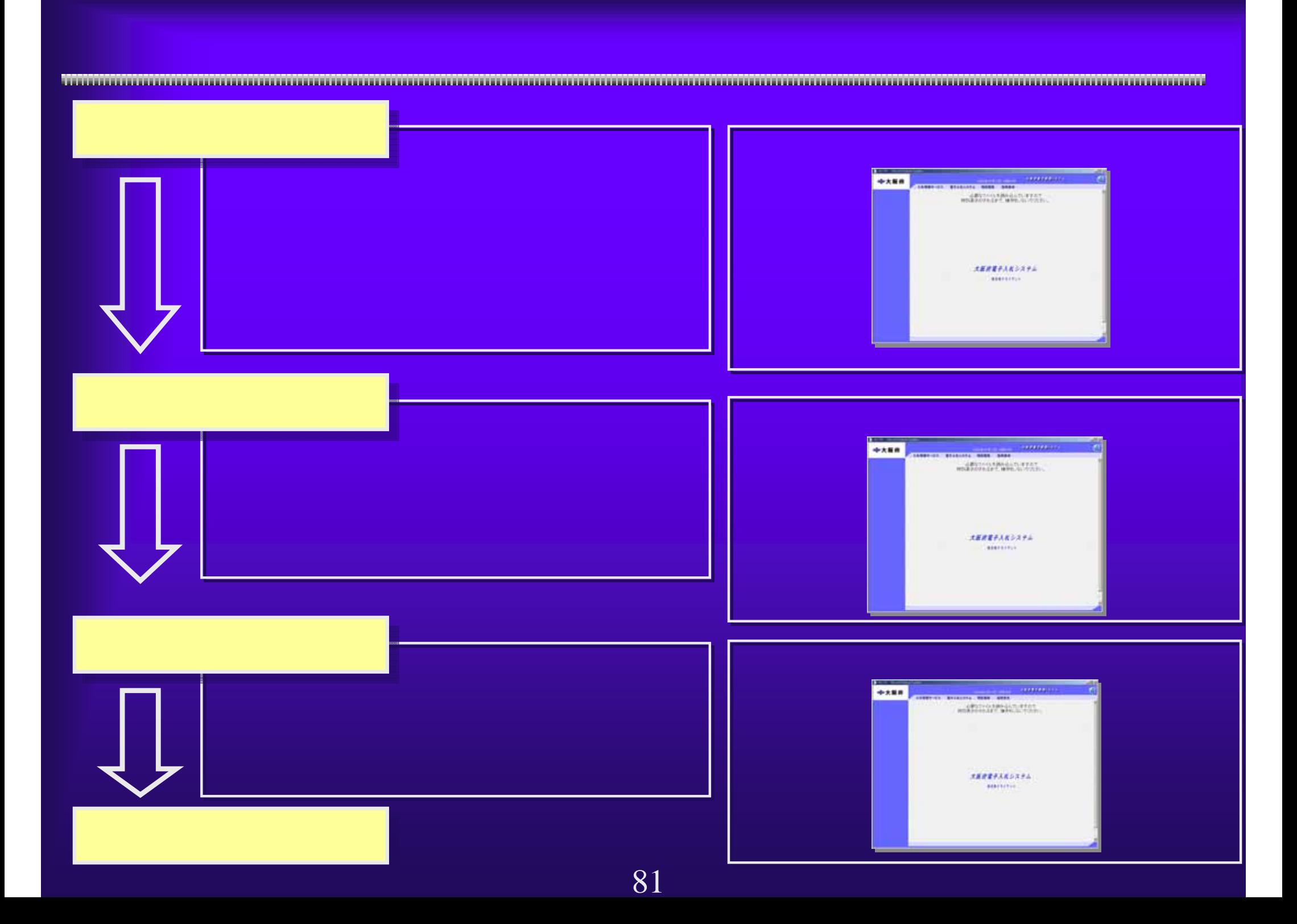

## WindowsXP SP2

**TOTOT** 

## 4.1windows and the contract of the contract of the contract of the contract of the contract of the contract of th Windows XP

 $-$  https://www.e- $-$ 

nyusatsu.pref.osaka.jp/

 $\blacksquare$ シークの設定」→「許可する」→「許可する」→「許可するWebサイトのアドレス」→「許可するWeb . https://www.e-nyusatsu.pref.osaka.jp/  $\blacksquare$ シークの設定」→「許可する」→「許可する」→「許可するWebサイトのアドレス」→「許可するWeb

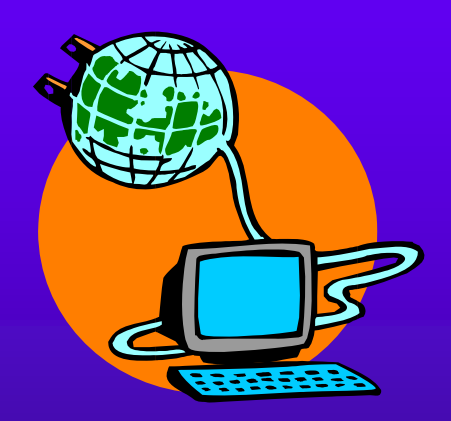

<u> TERRITORIAL ELEKTROLOGIA ELEKTROLOGIA ELEKTROLOGIA ELEKTROLOGIA ELEKTROLOGIA ELEKTROLOGIA ELEKTROLOGIA ELEKTROLOGIA ELE</u>

 $4.2(1)$ 

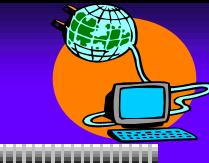

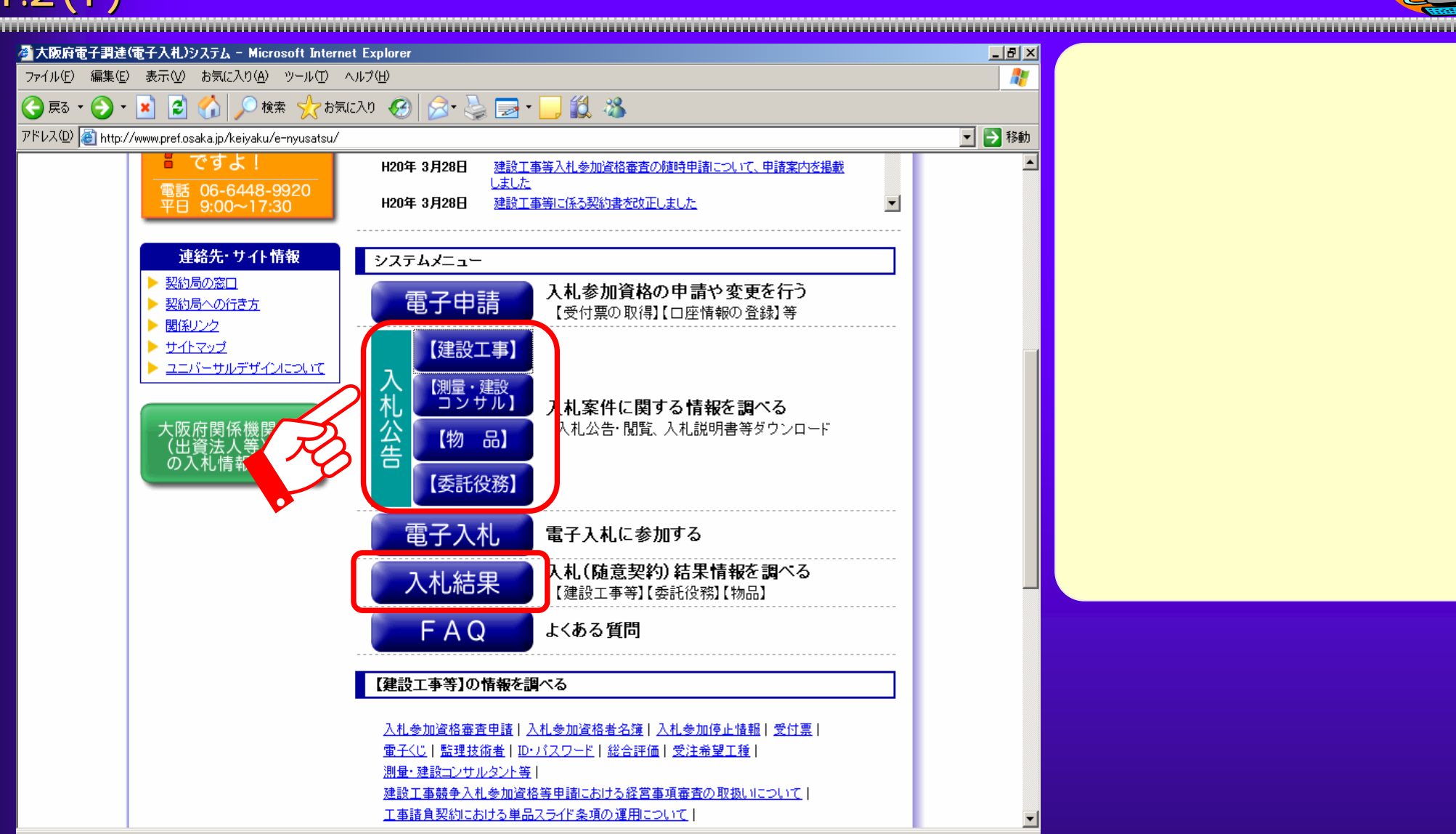

 $4.2(2)$ 

CALS/EC - Microsoft Internet Explorer

ファイル(E) 編集(E) 表示(V) お気に入り(A) ツール(I) ヘルプ(H)

区分指定 区分

検索条件 発注年度

入札方法 発注部局

予定価格

発注事務所 課

業種・工種/契約種目

公告日/公示日(期間数定)

所在地(部分一致)

入札日(期間指定)

注意事

案件名称(部分一致) 入札方式

PFLX(D) a) http://www.e-nyusatsupref.osaka.jp/CALS/Publish/EbController

②

圖

 $\sqrt{22}$ 

数字で入力してください。

検索

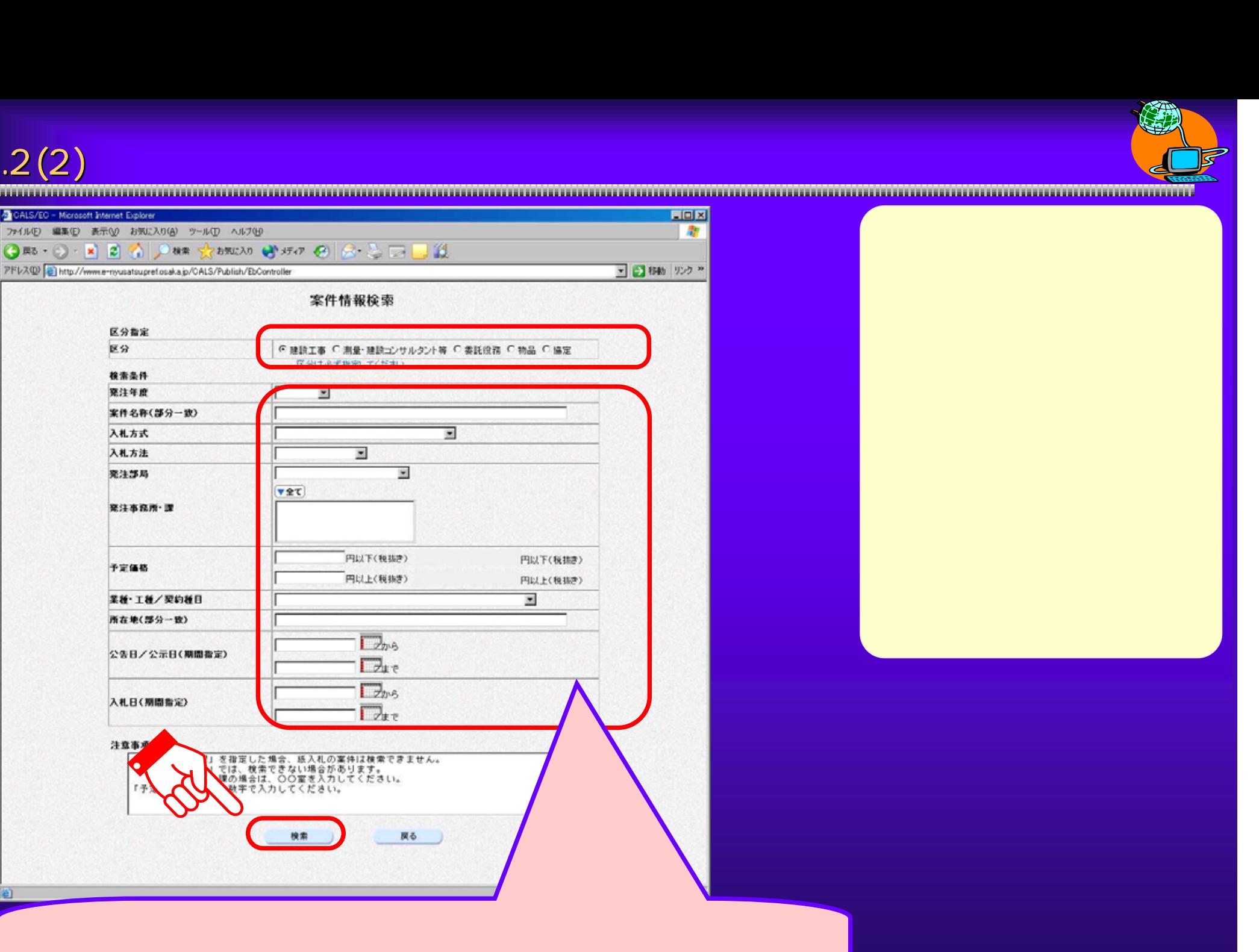

 $4.2(3)$ 

![](_page_10_Picture_1.jpeg)

ないことは、これはこれは、これはこれは、これはこれは、これはこれは、これはこれは、これはこれは、これはこれは、これはこれは、これはこれは、これはこれは、これはこれは、これはこれは

![](_page_10_Figure_3.jpeg)

 $4.2(4)$ 

![](_page_11_Picture_1.jpeg)

 $4.2(5)$ 

![](_page_12_Picture_1.jpeg)

CALS/EC - Microsoft Internet Explorer  $FF[X]$ ファイル(E) 編集(E) 表示(V) お気に入り(A) ツール(I) ヘルプ(H) 稻 →戻る → → ◎ 図 △ ◎検索 图お気に入り ③ 牙イア ③ 图 → ● 図 图 案件情報一覧  $1 - 2$  $\overline{2}$ G 最新表示 番号 業種·工種/契約種目 札結果 入札方法 案件名称 入札方式 公告 予定価格 1 自動車 公募型指名競争入札 自動車販売 大阪府 閲覧 閲覧 電子入札 閲覧 閲覧 2 自動車購入 一般競争入札 自動車販売 電子入札 戻る **John BOATH Manual Stewart Equipment** DIESED WEED ATAS ANCARE 2-400 ARTH-**COL** >m - - 0 0 0 0m Samon 844 0 0 0 0 3 于定価格情報 mee. Channel Processor consistent processor in **TALE ABRIC** 38.98  $-8100 + 3.8$ VL2003001349%&CPERIAWSHESBERO **AKBREFING** ALBERRALBERRERE HEINFORTESORRATNESSENO  $R5$ 選択された項目に使 ■ボーンがあるされました  $+6.0 - 1 +$ 

## $4.2(6)$

![](_page_13_Picture_1.jpeg)